# Monadische Parser 8 out of 10 cats do ... parsing

Christian Höner zu Siederdissen <christian.hoener.zu.siederdissen@uni-jena.de>

Theoretische Bioinformatik, Bioinformatik Uni Jena

Nov 2023

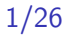

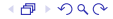

1 pSumPNP :: [Token] -> Maybe (Expr, [Token])

generalisieren:

1 type Parser =

<sup>&</sup>lt;sup>1</sup>und schlechten Wortwitzen

1 pSumPNP :: [Token] -> Maybe (Expr, [Token])

generalisieren:

- $1$  type Parser =  $[Token] \rightarrow Maybe (Expr, [Token])$
- $0$   $n$  Parses:
- 1 type Parser =

<sup>&</sup>lt;sup>1</sup>und schlechten Wortwitzen

```
1 pSumPNP :: [Token] -> Maybe (Expr, [Token])
generalisieren:
```
 $1$  type Parser =  $[Token] \rightarrow Maybe (Expr, [Token])$ 

 $0$   $n$  Parses:

1 type Parser =  $[Token] \rightarrow [(Expr, [Token])]$ 

Expr generalisieren:

<sup>&</sup>lt;sup>1</sup>und schlechten Wortwitzen

```
1 pSumPNP :: [Token] -> Maybe (Expr, [Token])
generalisieren:
```
 $1$  type Parser =  $[Token] \rightarrow Maybe (Expr, [Token])$ 

```
0 n Parses:
```
1 type Parser =  $[Token] \rightarrow [(Expr, [Token])]$ 

Expr generalisieren:

1 type Parser  $a = [Token] \rightarrow [(a, [Token])]$ 

Token generalisieren:

<sup>&</sup>lt;sup>1</sup>und schlechten Wortwitzen

```
1 pSumPNP :: [Token] -> Maybe (Expr, [Token])
generalisieren:
```
 $1$  type Parser =  $[Token] \rightarrow Maybe (Expr, [Token])$ 

 $0$   $n$  Parses:

1 type Parser =  $[Token] \rightarrow [(Expr, [Token])]$ 

Expr generalisieren:

```
1 type Parser a = [Token] \rightarrow [(a, [Token])]
```
Token generalisieren:

1 type Parser t  $a = [t] \rightarrow [(a, [t])]$ 

<sup>1</sup>und schlechten Wortwitzen

## Namen erfinden:

1 newtype Parser t a = Parser {parse ::  $[t]$  ->  $[(a, [t])]$ } und vergleichen:

```
1 type Parser t a = [t] -> [(a, [t])]2
3 pSumPNP :: Parser Token Expr
4 pSumPNP :: Parser Char Expr
5 = [Char] \rightarrow [(Error, [Char])]6 = String \rightarrow [(Expr, String)]
```
Ein Parser ist eine Funktion die eine Eingabeliste [t] von Token nimmt und eine Liste  $[(a, [t])]$  von Parses a zusammen mit der restlichen Eingabe [t] liefert.

<sup>&</sup>lt;sup>2</sup>und schlechten Wortwitzen

```
1 newtype Parser t a = Parser { parse :: [t] -> [(a, [t])] }
2
3 itemP :: Parser t t
4 itemP = Parser go
5 where go [] = []
6 g_0(x:xs) = [(x, xs)]7
 8
9
10 atomP :: Eq t \Rightarrow t \Rightarrow Parser t \neq11 atomP c = Parser go
12 where go [] = []
13 go (x:xs) | x (=c)14 g_0(x:xs) = [(x, xs)]
```

$$
8/26
$$

## Definition (Typklasse)

Mechanismus um Mengen von Operationen über verschiedenen Typen zu implementieren. Dies erlaubt generische Interfaces und Polymorphismus.

- Erlaubt ad-hoc Polymorphismus: Code kann gegen die Typklasse geschrieben werden und funktioniert generisch auf allen Typen die die Typklasse unterstützen
- definiert eine Menge von Funktionen, genannt Methoden
- diese werde dann für verschiedene Typen implementiert
- definiert Verhalten und Fähigkeiten
- class Keyword und List von Signaturen
- Modularität, Code wieder nutzen, Abstraktion

Beispiel für Typen, die auf Gleichheit getestet werden können.

1 class Eq a where 2 (==) :: a -> a -> Bool 3  $(\frac{-}{2})$  :: a -> a -> Bool

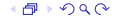

Beispiel für Typen, die auf Gleichheit getestet werden können.

 class Eq a where  $(==)$  :: a  $\rightarrow$  a  $\rightarrow$  Bool  $(\neq)$  :: a  $\Rightarrow$  a  $\Rightarrow$  Bool  $x / = y = not (x == y)$  $x == y = not (x / = y)$ 

Instanzen einer solchen Typklasse erfordern Implementation der Methoden

```
1 data Person = Person String Int
2
```

```
3 instance Eq Person where
```
Beispiel für Typen, die auf Gleichheit getestet werden können.

 class Eq a where  $(==)$  :: a  $\rightarrow$  a  $\rightarrow$  Bool  $(\neq)$  :: a  $\Rightarrow$  a  $\Rightarrow$  Bool  $x$  /=  $y = not (x == y)$  $x == y = not (x / = y)$ 

Instanzen einer solchen Typklasse erfordern Implementation der Methoden

```
1 data Person = Person String Int
2
3 instance Eq Person where
4 (Person name1 age1) == (Person name2 age2)
5 = (name1 == name2) & (age1 == age2)
```

$$
12/26
$$

## Ab hier kommt eine Lüge!

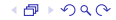

Ab hier kommt eine Lüge! Eine Kleine!

$$
14/26
$$

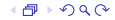

# Ab hier kommt eine Lüge! Eine Kleine! Das Haskell-Typklassensystem ist kompliziert und ich vereinfache es hier auf das Jahr 2000 (in etwa)

# Ab hier kommt eine Lüge! Eine Kleine! Das Haskell-Typklassensystem ist kompliziert und ich vereinfache es hier auf das Jahr 2000 (in etwa)

Ein Funktor ist eine Typklasse die Typen repräsentiert über die Funktionen gemapped werden können.

Damit kann eine Funktion auf die Werte innerhalb eines Containers oder Kontext angewandt werden. Die Struktur des Containers bleibt erhalten.

class Functor f where

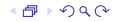

Ein Funktor ist eine Typklasse die Typen repräsentiert über die Funktionen gemapped werden können.

```
1 class Functor f where
2 fmap :: (a \rightarrow b) \rightarrow f a \rightarrow f b3
4 data Maybe a = Nothing | Just a
```
Ein Funktor ist eine Typklasse die Typen repräsentiert über die Funktionen gemapped werden können.

```
1 class Functor f where
2 fmap :: (a \rightarrow b) \rightarrow f a \rightarrow f b3
4 data Maybe a = Nothing | Just a
5
6 instance Functor Maybe where
```
Ein Funktor ist eine Typklasse die Typen repräsentiert über die Funktionen gemapped werden können.

```
1 class Functor f where
2 fmap :: (a \rightarrow b) \rightarrow f a \rightarrow f b3
4 data Maybe a = Nothing | Just a
5
6 instance Functor Maybe where
7 fmap _ Nothing = Nothing
```
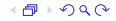

Ein Funktor ist eine Typklasse die Typen repräsentiert über die Funktionen gemapped werden können.

```
1 class Functor f where
2 fmap :: (a \to b) \to f a \to f b3
4 data Maybe a = Nothing | Just a
5
6 instance Functor Maybe where
7 fmap _ Nothing = Nothing
8 fmap f (Just x) = Just (f x)
```
#### 1 newtype Parser t a = Parser { parse ::  $[t]$  ->  $[(a,[t])]$  }

22/26

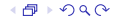

```
1 newtype Parser t a = Parser { parse :: [t] -> [(a,[t])] }
2
3 instance Functor (Parser t) where
```

$$
23/26
$$

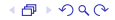

```
1 newtype Parser t a = Parser { parse :: [t] -> [(a, [t])] }
2
3 instance Functor (Parser t) where
4 fmap :: (a \rightarrow b) \rightarrow Parser t a \rightarrow Parser t b
```

$$
24/26
$$

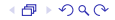

```
1 newtype Parser t a = Parser { parse :: [t] -> [(a, [t])] }
2
3 instance Functor (Parser t) where
4 fmap :: (a \rightarrow b) \rightarrow Parser t a \rightarrow Parser t b
5 fmap f (Parser p) =
```

$$
25/26
$$

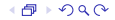

```
1 newtype Parser t a = Parser { parse :: [t] -> [(a, [t])] }
2
3 instance Functor (Parser t) where
4 fmap :: (a \rightarrow b) \rightarrow Parser t a \rightarrow Parser t b
5 fmap f (Parser p) =
6 Parser (\cs -> [(f a, ds) | (a, ds) < -p cs])
```

$$
26/26
$$

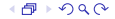

## Definition (Monade)

Eine Monad is eine Typklasse die eine Berechnung mit einem spezifischem sequentiellem Verhalten definiert.

- Erlaubt Seiteneffekte, zB I/O oder State zu manipulieren
- Zwei Operationen zum Kombinieren und sequentiellem Aufruf
- return :: a -> m a nimmt Werte und verpackt sie innerhalb der Monade, also in den monadischen Kontext
- $(\gg)=)$ :  $m a \rightarrow (a \rightarrow m b)$  ->  $m b$  "bind": nimmt einen monadischen Wert und eine Funktion die auf dem unterliegenden Wert operiert, wobei das Resultat innerhalb der Monade bleibt
- "bind" erlaubt das Verketten von Operationen
- "referential transparency" bleibt stets erhalten

```
1 data Maybe a = Nothing | Just a
\frac{2}{3}instance Monad Maybe where
4 return :: a -> m a
5 return x = Just x
6
7 ( > > = ) :: m a - > (a - > m b) - > m b
8 Nothing >>= f = Nothing
9 Just x \gg f = f x
```
- return nimmt Werte und wrapped die in Just
- $\bullet$  >>= "bind", nimmt Maybe a's und wendet f nur auf die a in Just a an. Wobei das Ergebnis Just (f a) ist

28/26

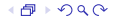

```
1 instance Monad (Parser t) where
2 return :: a \rightarrow Parser t a<br>3 return a = Parser (\cs ->
      return a = Parser (\csc -) [(a, cs)]4 (>>=) :: Parser t a -> (a -> Parser t b) -> Parser t b<br>5 Parser p >>= pa = Parser (\csc -)
      Parser p \gg = pq = Parseer (\cos \neg6 [ (b, es) | (a, ds) < p \text{ cs}7 , let Parser q = pq a<br>8 (b.es) \leq -q ds])
         (b, es) < -q ds)
```
29/26

- 1 noP :: Parser t a
- 2 noP = Parser  $\sqrt{s}$  \cs -> []

```
1 noP :: Parser t a
2 noP = Parser \frac{1}{2} \cs -> []
3
4 satP :: (t -> Bool) -> Parser t t
```

```
1 noP :: Parser t a
2 noP = Parser \sqrt{s} \cs -> []
3
4 satP :: (t -> Bool) -> Parser t t
5
6 satP c = Parser go<br>7 where go [] = []where go [] = []8 g \circ (x : xs) \circ x = [(x, xs)]<br>9 g \circ = [1]g_0 = [
```

$$
32/26
$$

```
1 noP :: Parser t a
2 noP = Parser \sqrt{s} \cs -> []
3
4 satP :: (t -> Bool) -> Parser t t
5
6 satP c = Parser go<br>7 where go [] = []where go [] = []8 g \circ (x : xs) \circ x = [(x, xs)]<br>9 g \circ = [1]g_0 = [10
11 satP c = itemP >>= \xrightarrow{} if c x then return x else noP
```

```
1 noP :: Parser t a
2 noP = Parser \frac{1}{2} \cs -> []
3
4 satP :: (t -> Bool) -> Parser t t
5
6 satP c = Parser go<br>7 where go [] = []where go [] = []8 g \circ (x : xs) \circ x = [(x, xs)]<br>9 g \circ = [1]g_0 = [10
11 satP c = itemP >>= \xrightarrow{} if c x then return x else noP
12
13 satP c = Parser goL >>= \langle x \rangle ->
14 if c x then Parser (\csc -)(x, cs))15 else Parser (\ cs -> [])
16 where goL [] = []
17 \text{gol}(x:xs) = [(x, xs)]
```

```
1 noP :: Parser t a
2 noP = Parser \frac{1}{2} \cs -> []
3
4 satP :: (t -> Bool) -> Parser t t
5
6 satP c = Parser go<br>7 where go [] = []where go [] = []8 g \circ (x : xs) \circ x = [(x, xs)]<br>9 g \circ = [1]g_0 = [10
11 satP c = itemP >>= \xrightarrow{} if c x then return x else noP
12
13 satP c = Parser goL >>= \x \rightarrow14 if c x then Parser (\csc \rightarrow [x, cs])15 else Parser (\ cs -> [])
16 where goL [] = []
17 \text{gol}(x:xs) = [(x, xs)]18
19 satP c = do20 x \le - itemP
21 if c x then return x else noP
```
#### do-Notation

- do-Notation ist syntaktischer Zucker
- Erlaubt "imperativen" Stil um Code zu schreiben der lesbarer und sequentiell ist
- Insbesondere für Monaden

Jedes Statement hier ist eine monadische Berechnung / Action mit Werten die in der Monade eingepackt sind. Alle gebundenen Resultate können "weiter unten" genutzt werden.

```
1 do
2 x <- computation1<br>3 y <- computation2
     y \leq - computation2
4 \quad . . .5 z <- computationN
6 return (x + y + z)
```
#### do und bind

- do wird nach >>= (bind) und return übersetzt
- Die Regeln sind einfach:
	- 1 jede do-Zeile ergibt eine seperate monadische Berechnung mittels >>=
	- 2 das Resultat jeder Zeile wird verworfen (falls) nicht an Variable gebunden
	- 3 das Resultat der letzten Zeile wird mittels return eingepackt

```
1 do
2 x <- computation1
3 y <- computation2
4 z <- computation3
5 return (x + y + z)6
7 computation1 >>= (\xrightarrow x \rightarrow )8 computation2 >>= (\y \rightarrow)9 computation3 >>= (\zeta z \rightarrow10 return (x + y + z) ))
```
#### fuz rho doh

```
1 testPP =
2 itemP >>= \chi_1 ->
3 itemP >>= \x2 ->
4 itemP >><br>5 itemP >>
     itemP >>= \xarrow x4 ->
6 return (x1, x2, x4)7
8 testDO = do
9 x1 \le - itemP
10 \times 2 \le - itemP
11 itemP
12 x4 \le - itemP
13 return (x1, x2, x4)
```

```
1 theseP :: Eq t \Rightarrow [t] \Rightarrow Parser t [t]2 theseP [] = pure []
3 theseP (t : ts) = satP (t ==) >> theseP ts
```

$$
39/26
$$

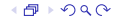

#### Combinator-Time

```
1 theseP :: Eq t => [t] -> Parser t [t]2 theseP [] = pure []
3 theseP (t : ts) = satP (t ==) >> theseP ts
4
5 Parser t a -> Parser t a -> Parser t a
6 Parser p < |> Parser q = Parser \frac{6}{x} \cs -> p cs ++ q cs
```

$$
40/26
$$

#### Combinator-Time

```
1 theseP :: Eq t => [t] -> Parser t [t]2 theseP [] = pure []
3 these (t : ts) = satP (t ==) >> theseP ts
4
5 Parser t a -> Parser t a -> Parser t a
6 Parser p < |> Parser q = Parser \frac{6}{x} \cs -> p cs ++ q cs
7
8 manyP p = someP p \leq | > return [] \pause
9
10 someP p = do \{x \le -p; xs \le -manyP p; return (x:xs)\}\
```

$$
41/26
$$

```
1 theseP :: Eq t \Rightarrow [t] \Rightarrow Parser t [t]2 theseP [] = pure []
3 these (t : ts) = satP (t ==) >> theseP ts
4
5 Parser t a -> Parser t a -> Parser t a
6 Parser p < |> Parser q = Parser \frac{6}{x} \cs -> p cs ++ q cs
7
8 manyP p = someP p \leq | > return [] \pause
9
10 someP p = do \{x \le -p; xs \le -manyP p; return (x:xs)\}\
```
In Haskell liegt die Kunst nicht darin moeglichst viele verschiedene Kombinatoren zu haben, sondern wenige, generische Kombinatoren die breite Anwendung finden.

Deshalb machen auch "Monaden" Sinn: sie beschreiben generische strukturelle Features

```
1 sepBy :: Parser t a -> Parser t b -> Parser t [a ]
2 p 'sepBy' s = (p 'sepBy1' s) < |> return []
3
4 -- HEY ! Das sind ja programmierbare Semikolons !
5
6 sepBy1 :: Parser t a \rightarrow Parser t b \rightarrow Parser t [a]
7 p 'sepBy1' s = do {a <- p; as <- many (s \gg p)8 \t : return (a:as)9
10 bracketedP :: Parser t l -> Parser t x -> Parser t r
11 \rightarrow Parser t x
12 bracketedP IP xP rP = do13 _l <- lP
14 \times \times - \times P15 r \leq -rP16 return x
```

$$
43/26
$$

```
1 chainl :: Parser t a \rightarrow Parser t (a \rightarrow a \rightarrow a) \rightarrow a
2 -> Parser t a
3 chainl p op a = (p 'chain1' op) < |> return a
4
5 chainl1 :: Parser t a -> Parser t (a \rightarrow a \rightarrow a)6 -> Parser t a
7 chainl1 p op = p \gg = go
8 where go a = do
9 f <- op
10 b <- p
11 go (f a b)|12 \t <|> return a
```

```
1 spaceP :: Parser Char String
2 spaceP = many ( satP isSpace )
3
4 tokenP :: Parser Char a -> Parser Char a
5 tokenP p = p \leq k spaceP
6
7 stringP :: String -> Parser Char String
8 stringP = tokenP . theseP
```

$$
f_{\rm{max}}
$$

45/26

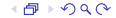

```
1 digitP :: Parser Char Int
2 digitP = satP isDigit >>= \langle x \rangle -> pure (ord x - ord '0')
3
4 numberP :: Parser Char Expr
5 number P = do6 ds <- some digitP
7 spaceP
8 return . Num $ foldl (\nαcc x -> 10*acc + x) 0 ds
9
10 bracketP :: Parser Char Expr
11 bracketP = bracketedP l exprP r
12 where l = \text{tokenP} $ atomP '13 r = \text{tokenP} $ atomP ')'
```
Dieser Parser braucht jetzt auch kein Tokenizing mehr! Und vesteht Leerzeichen!

```
1 addopP , mulopP
2 :: Parser Char (Expr -> Expr -> Expr)
3
4 addopP = (\text{stringP} "+" >> pure (\text{App Add})<br>5 < > \langle > (\text{stringP} "-" >> pure (\text{App Sub})\langle > (stringP "-" >> pure (App Sub))
6
7 mulopP = (stringP " * " >> pure (App Mul))8 \langle \rangle (stringP "/" >> pure (App Div))
```

$$
47/26
$$

```
1 -- Expr 's sind Terme mit addop 's verbunden
2
3 exprP :: Parser Char Expr
4 exprP = termP ' chainl1 ' addopP
5
6 -- Terme sind factors mit Multiplikationen verbunden
7
8 termP = factorP ' chainl1 ' mulopP
9
10 -- factors sind Zahlen oder wohlgeformte Klammern
11
12 factorP = numberP \le | > bracketP
```
- Wir haben Functor, Alternative, Applicative, Monad als Abstraktionsmittel kennengelernt
- Jede dieser Abstraktionen erlaubt es eine Zahl vorgefertigter Kombinatoren zu nutzen
- Unser neuer Parser ist ein Beispiel fuer Monaden in Aktion
- Und auch fuer do-Notation, die aber nur syntaktischer Zucker ist
- Unser neuer Parser kann prinzipiell alle legalen Parses, nicht nur einen, erzeugen

Es folgt dann die Frage ob sich der "Monad" Aufwand lohnt? (Ja) Und die Konstruktion eines effizienteren Countdown!

```
1 instance Applicative (Parser t) where
2 pure :: a \rightarrow Parser t a<br>3 pure x = Parser (\cs ->
       pure x = Parser (\cs -> [(x, cs)])
4 (\langle * \rangle) :: Parser t (a \to b) \to Parser t a -> Parser t b<br>5 Parser p \langle * \rangle Parser q = Parser (\langle cs \rangle - \rangleParser p \iff Parser q = Parser (\cs ->
6 [(f a, e s) | (f, ds) < -p cs]<br>
(2, e s) < -q ds](a, es) < -q ds)
```

$$
50/26
$$

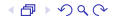

```
1 instance Applicative (Parser t) => Alternative (Parser t)
2 where
3 empty = noP
4 Parser p \leq | > Parser q = Parser \frac{p}{q} \leq | > p cs ++ q cs
5
6
7 instance (Monad (Parser t), Alternative (Parser t))
8 \Rightarrow MonadPlus (Parser t) where
9 mzero = empty
10 mplus = (\langle | \rangle)
```